## SAP ABAP table ESH\_S\_CON\_SYSGROUP {System group}

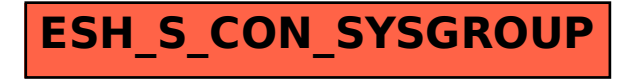